# ความสัมพันธ์ระหว่างความฉลาดทางอารมณ์ (EQ) ความสามารถในการแก้ไขปัญหา (AQ) และพฤติกรรมของนิสิต มหาวิทยาลัยราชภัฏบ้านสมเด็จเจ้าพระยา **(The Relationships between Emotional Quotient (EQ),**  Adversity Quotient (AQ) and Student's Behaviors of **Bansomdejchaopraya Rajabhat University)**

# ี่<br>จันทร์วิภา ดิลกสัมพันธ์ ํจารุวรรณ ชำนาญกุล <u> 2011 หรือ 19 พระบาท พระบาท พระบวงศ์ พระบวงศ์ พระบวงศ์ พระบวงศ์ พระบวงศ์ พระบวงศ์ พระบวงศ์ พระบวงศ์ พระบวงศ์ พระบวงศ์ พระบวงศ์ พระบวงศ์ พระบวงศ์ พระบวงศ์ พระบวงศ์ พระบวงศ์ พระบวงศ์ พระบวงศ์ พระบวงศ์ พระบวงศ์ พระบวงศ์ พร</u>

\*สาขาวิชาวิทยาศาสตร์สุขภาพ (การส่งเสริมสุขภาพ) คณะวิทยาศาตร์และเทคโนโลยี มหาวิทยาลัย ราชภัฏบ้านสมเด็จเจ้าพระยา 1061 ถนนอิสรภาพ แขวงหิรัญรูจี เขตธนบุรี กรุงเทพฯ 10600

### **-)**

การศึกษาวิจัยเชิงสำรวจครั้งนี้ มีวัตถุประสงค์เพื่อศึกษาความสัมพันธ์ระหว่างความฉลาดทาง อารมณ์ (EQ) ความสามารถในการแก้ไขปัญหา (AQ) และพฤติกรรมของนิสิตมหาวิทยาลัยราชภัฎ บ้านสมเด็จเจ้าพระยา กลุ่มตัวอย่างเป็นนิสิตทั้งเพศชายและเพศหญิงระดับปริญญาตรี ชั้นปีที่ 3 ปี การศึกษา 2556 จำนวน 440 คน โดยการสุ่มตัวอย่างแบบชั้นภูมิ เก็บรวบรวมข้อมูลด้วยแบบสอบถาม ทั้งส่วนที่ผู้วิจัยสร้างขึ้นเองและส่วนที่ได้ประยุกต์มาจากของกรมสุขภาพจิต สถิติที่ใช้ในการวิเคราะห์ ข้อมูล สถิติเชิงพรรณาได้แก่ การแจกแจงความถี่ ค่าร้อยละ (%) ค่าเฉลี่ย $(\overline{\mathrm{x}})$  ค่าเบี่ยงเบนมาตรฐาน (S.D.) และสถิติเชิงอนุมาน คือ ใค-สแควร์ ( $\chi^{\scriptscriptstyle \circ}$ ) ผลการศึกษาพบว่านิสิตมีความฉลาดทางอารมณ์ ความสามารถในการแก้ไขปัญหาและพฤติกรรมโดยรวมอยู่ในระดับปานกลาง ทั้งความฉลาดทาง อารมณ์และความสามารถในการแก้ไขปัญหามีความสัมพันธ์กับพฤติกรรมของนิสิตอย่างมีนัยสำคัญ ทางสถิติที่ระดับ 0.01 จึงควรส่งเสริมการใช้เวลาว่างของนิสิตให้เป็นประโยชน์ ส่งเสริมการเข้าร่วม กิจกรรมหลังจากเลิกเรียนของนิสิตให้มากขึ้น

คำ<mark>สำคัญ:</mark> ความฉลาดทางอารมณ์/ ความสามารถในการแก้ไขปัญหา/ พฤติกรรมของนิสิต

#### **Abstract**

The objectives of this survey research were to study the relationships between Emotional Quotient (EQ), Adversity Quotient (AQ) and student's behaviors of Bansomdejchaopraya Rajabhat University. 440 samples consisted of both male and female undergraduate students, third year, academic year 2013 were collected by stratified random sampling from 4,569 populations. Data were collected by a questionnaire that developed by the researchers and applied from EQ questionnaire of Department of mental Health. Data were analyzed by descriptive statistics: frequency, percentage  $(\%)$ , mean  $(\overline{x})$  standard deviation (S.D.), and inferential statistics: chi-square  $(\chi^2)$ . The results showed that Emotional Quotient (EQ), Adversity Quotient (AQ) and student's behaviors were in moderate level. Both Emotional Quotient and Adversity Quotient were significantly related to the student's behaviors at 0.01 significant level. Thus we should promote students to pay their leisure time for their advantage and more activities participation.

Keywords: Emotional Quotient (EQ)/ Adversity Quotient (AQ)/ Student's Behaviors

#### บทนำ

สังคมไทยในปัจจุบันนี้มีการ เปลี่ยนแปลงอย่างรวดเร็ว ทั้งทางด้านการเมือง ้เศรษฐกิจ และเทคโนโลยีต่างๆ ทำให้ต้องมี การปรับตัวเพื่อให้สามารถดำรงชีวิตได้ใน สังคมปัจจุบัน เพราะสังคมปัจจุบันนี้มีการ แข่งขันสง ความรัความสามารถเพียงอย่าง เดียวถึงไม่เพียงพอที่จะทำให้สามารถ คำรงชีวิตใด้อย่างมีความสุขเพราะย่อมต้อง ้เผชิญกับปัญหาต่างๆ มากมายทำให้เกิดความ ึกคคัน ตึงเครียค ทั้งทางค้านร่างกาย จิตใจ และ ้สังคม ทกคนต่างม่งเพื่อให้ได้มาซึ่งความสข ความสำเร็จใบชีวิต คบที่ประสบความสำเร็จ ใบชีวิตใด้บั้นไม่ใช่จะมีแต่ความฉลาดทาง ปัญญาเพียงอย่างเดียว แต่จะต้องมี ์ ความสามารถในการแก้ไขปัญหาชีวิตให้ ้เป็นไปในทางที่ดี (ศศิรร สกุลกิม และสวัสสา เพ็งสีแสง 2554)

มหาวิทยาลัยราชภัฏบ้านสมเด็จ เจ้าพระยา เป็นมหาวิทยาลัยของรัฐบาลซึ่งเปิด การเรียบการสอบมาเป็นเวลาบาบ และเป็น มหาวิทยาลัยที่มีชื่อเสียงระดับต้นๆ ของ ประเทศ สามารถผลิตนิสิตที่มีประสิทธิภาพ ้ออกส่ตลาดแรงงาน ทำให้มีนิสิตเข้ามาศึกษา เป็นจำนวนมาก ซึ่งส่วนใหญ่แล้วเป็นนิสิต ที่มาจากต่างจังหวัด ทำให้ต้องมีการ ปรับเปลี่ยนการใช้ชีวิตเป็นอย่างมาก เพราะ ด้องพบเจอกับปัญหาและอุปสรรคต่างๆ มากมายตลอดระยะเวลาที่เข้ามาสึกษา ไม่ว่าจะ เป็นปัญหากับเพื่อน คนรัก ครอบครัว และการ เรียบ ทำให้บิสิตบางคบเลือกวิธีการแก้ไข ปัญหาที่ไม่ถูกต้อง เช่น การเที่ยวกลางคืน คื่ม

1.6 เพื่อศึกนาคาาบสับพับธ์ระหว่าง ความสามารถในการแก้ไขปัญหากับพฤติกรรม ของนิสิต

#### 2. สมมุติฐานในการวิจัย

2.1 ความฉลาดทางอารมณ์มี ความสัมพันธ์กับพฤติกรรมของนิสิต 2.2 ความสามารถในการแก้ไข ปัญหามีความสัมพันธ์กับพฤติกรรมของนิสิต 3. เครื่องมือที่ใช้ในการวิจัย

เครื่องมือที่ใช้ในการวิจัย แบบ ิสอบวัคความฉลาคทางอารมณ์ได้ประยุกต์ใช้ ของกรมสุขภาพจิต แบบสอบวัดความสามารถ ในการแก้ไขปัญหาและพฤติกรรมของนิสิต ผู้วิจัยสร้างขึ้นจากกรอบแนวคิดและจาก การศึกษางานวิจัยที่เกี่ยวข้อง โดยให้กลุ่ม ตัวอย่างได้อ่านและตอบแบบสอบวัดด้วย ตนเอง

#### 4. การเก็บรวบรวมช้อมูล

ในการเก็บรวบรวมข้อมูล ผู้วิจัยได้ ดำเนินการตามขั้นตอนดังต่อไปนี้

4.1 รวบรวมข้อมูลทุติยภูมิจาก เอกสารทางวิชาการ หนังสือ ตำรา วิทยานิพนธ์และผลงาน วิจัยที่เกี่ยวข้อง

4.2 สำหรับภาคสนาม ผู้วิจัยได้นำ แบบสอบวัคที่สร้างขึ้นไปคำเนินการเก็บ รวบรวมข้อมูลระหว่างวันที่ 9-26 ธันวาคม 2556 โดยให้กลุ่มตัวอย่างเป็นผู้กรอบแบบ สอบวัคด้วยตนเองที่มหาวิทยาลัยราชภัฏบ้าน สมเด็จเจ้าพระยา จำนวนทั้งสิ้น 440 ชุด ทั้งนี้ ผู้วิจัยใด้แนะนำตนเอง อธิบายวัตถุประสงค์ ของการวิจัยและรายละเอียดของแบบสอบวัด

เหล้า และเล่นการพนัน ซึ่งสิ่งเหล่านี้ส่งผล กระทบต่อผลการเรียนทั้งสิ้น

คังนั้นผู้วิจัยจึงมีความสนใจที่จะศึกษา ใบหัวข้อเรื่องความสัมพับธ์ระหว่างความ ฉลาดทางอารมณ์ (EQ) ความสามารถในการ แก้ไข้ปัญหา และพฤติกรรมของนิสิต มหาวิทยาลัยราชภัฏบ้านสมเด็จเจ้าพระยา ซึ่ง เป็นประโยชน์ต่อมหาวิทยาลัยในการ ปรับเปลี่ยนและพัฒนารูปแบบการสอนให้กับ นิสิตต่อไปในอนากต

# วิ**ชีดำเนินการวิ**จัย

#### 1. วัตถุประสงค์ของการวิจัย

1.1 เพื่อศึกนากักนกเขทางประชากร ของนิสิต ได้แก่ เพศ อายุ คณะ คะแนนสะสม ภูมิลำเนา ลักษณะการพักอาศัยที่กำลังศึกษา รายใด้ต่อเดือบ

1.2 เพื่อศึกษาระดับความฉลาดทาง ุ<br>ลารบ<sub>ณ</sub>์

1.3 เพื่อศึกษาระดับความสามารถ ในการแก้ไขปัญหา

 $1.4\,$ เพื่อศึกษาระดับพฤติกรรมทั้ง 6 ด้านของนิสิต ได้แก่ ด้านการเรียนและการเข้า ร่วมกิจกรรม ค้านการใช้เวลาว่าง ค้าน ดวามสัมพับธ์ระหว่างเพศ ด้าบความสัมพับธ์ ี กับเพื่อน ด้านความสัมพันธ์กับสังคมและด้าน คาาบสับพับช์กับครอบคร้า

1.5 เพื่อศึกษาความสัมพับธ์ระหว่าง ความฉลาดทางอารมณ์กับพฤติกรรมของนิสิต

 $6.2$  การคัดเลือกกลุ่มตัวอย่าง การ วิจัยครั้งนี้ผู้วิจัยวิธีการสุ่มตัวอย่างจาก ประชากร การสุ่มแบบชั้นภูมิ (stratified random sampling) โดยการสุ่มตามสัดส่วนแต่ ละชั้นภูมิหาเป็นตามสมการที่ 1

$$
ni = Ni/(N/n)
$$

$$
= Ni [n/N]
$$

เมื่อ ni = ขนาดในชั้นภูมิที่ i  $n = 2$ นาคของกลุ่มตัวอย่าง  $N = 0$ นาคของประชากร  $\mathrm{Ni}$  = ขนาคของประชากรในชั้นภูมิที่  $\mathrm{i}$ จากการคำนวณใด้กลุ่มตัวอย่างจำนวนนิสิตดัง ตารางที่ 1 ต่อไปบี้

ให้แก่กลุ่มตัวอย่างในมหาวิทยาลัยราชภัฏบ้าน สมเด็จเจ้าพระยา ที่อาคารเรียบและรอเก็บแบบ สอบวัคคืนด้วยตนเองผู้วิจัยสามารถได้คืนครบ จำนวน 440 ชุด คิดเป็นร้อยละ 100.00

5. รูปแบบการวิจัย

การวิจัยครั้งนี้เป็นการวิจัยเชิง ี สำรวจ เก็บรวบรวมข้อมูลโดยแบบสอบวัด

6. ประชากรและการคัดเลือกกลุ่ม ตัวอย่าง

 $\overline{6}$  1 ประชากรที่ศึกนาครั้งบี้ คือ นิสิตมหาวิทยาลัยราชภัฏบ้านสมเด็จเจ้าพระยา ปีการศึกษา 2556 ระดับปริญญาตรี ชั้นปีที่ 3 จำนวน 4.569 คน

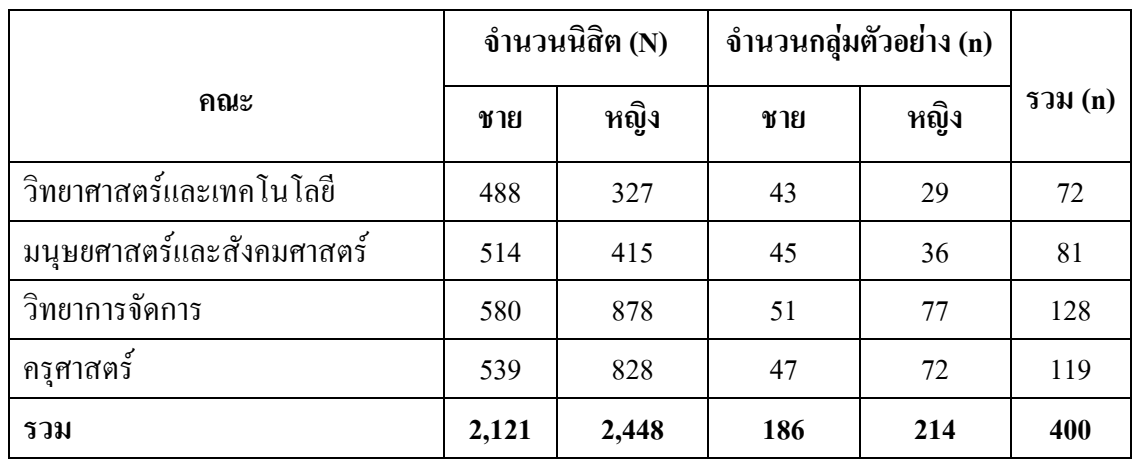

**ตารางที่ 1** แสดงจำนวนกลุ่มตัวอย่างนิสิตชั้นปีที่ 3

7. การวิเคราะห์ข้อมูลและสถิติที่ใช้ **7.1 สถิติเชิงพรรณนา (descriptive** statistics) ได้แก่ การแจกแจงความถี่ ค่าเฉลี่ย ้ค่าร้อยละ และค่าเบี่ยงเบนมาตรฐาน 7.2 สถิติวิเคราะห์ (Chi-square

test) ใช้หาความสัมพับธ์ระหว่างความฉลาด

ดังนั้นกลุ่มตัวอย่างที่ในการศึกษามี จำนวน 400 คน เพื่อป้องกันความผิดพลาด ของการเก็บข้อมูลและความสมบรูณ์ของ งานวิจัย ผู้วิจัยใค้เก็บข้อมูลทั้งหมดจำนวน 440 คน

ำทงอารมณ์ ความสามารถในการแก้ไขปัญหา และพฤติกรรมของนิสิตมหาวิทยาลัยราชภัฏ ท้าบสบเด็จเจ้าพระยา

# ผลการวิจัย

การวิจัยครั้งนี้เป็นการวิจัยเชิงสำรวจ มีวัตถุประสงค์เพื่อศึกษาความสัมพันธ์ระหว่าง ์ ความฉลาดทางอารมณ์ ความสามารถในการ แก้ ไ ข ปั ญ ห า แ ล ะ พ ฤ ติ ก ร ร ม ข อ ง นิ สิ ต มหาวิทยาลัยราชภัฏบ้านสมเค็จเจ้าพระยา โดยศึกษากลุ่มตัวอย่างจำนวนทั้งหมด 440 คน เก็บรวบรวมข้อมล โดยแบบสอบวัด ระหว่าง วันที่ 9-26 ธันวาคม 2556 ผลการวิจัยนำเสนอ ทั้งหมดเป็น 4 ตอน ดังนี้

# ส่วนที่ 1 ข้อมูลทั่วไปของนิสิต

จากการศึกษาพบว่านิสิตส่วนใหญ่เป็น เพศหญิงจำนวน 251 คน คิดเป็นร้อยละ 57.00 ส่วนใหญ่มีอายุ 21 ปีจำนวน 214 คิดเป็นร้อยละ 48.60 ส่วนใหญ่เกรคเฉลี่ย 2.51-3.00 จำนวน 144 คน คิดเป็นร้อยละ 32.70 ส่วนใหญ่นับถือ ศาสนาพุทธจำนวน 414 คน คิดเป็นร้อยละ 94.10 ส่วนใหญ่มีภูมิลำเนาอยู่ภาคกลางจำนวน 231 คน คิดเป็นร้อยละ 52.50 ส่วนใหญ่มีรายได้ ต่อเดือนต่ำกว่า 4,000 บาท จำนวน 118 คน คิด เป็นร้อยละ 26.80 ลักษณะการพักอาศัยที่กำลัง ศึกษาส่วนใหญ่อยู่กับบิดามารดา/ผู้ปกครอง จำนวน 198 คน คิดเป็นร้อยละ 45.00

# ส่วนที่ 2 ข้อมูลความฉลาดทางอารมณ์ จากการศึกษาพบว่านิสิตมีความฉลาด ทางอารมณ์ โดยรวมอย่ในระดับปานกลาง

( = 2.73, S.D.=0.18) 89. +
(. พบว่า ข้อที่มีค่าคะแนนสูงสุดคือข้อที่ 15 "เมื่อ ทำผิดฉันสามารถกล่าวคำ ขอโทษ ผู้อื่นได้" (  $=$  3.10, S.D.= 0.89) รองลงมาคือข้อที่ 13 "เป็น เรื่องธรรมดาที่จะเอาเปรียบผู้อื่นเมื่อมีโอกาส"  $(\overline{\overline{X}} = 2.99, \, S.D. = 0.83)$  และข้อที่ 42 "ทุก ปัญหามักมีทางออกเสมอ" ( $\overline{\mathbf{x}}$  =2.97, S.D. = 0.89)

ส่วนที่ 3 ข้อมูลความสามารถในการ ้แก้ไขปั**้**ญหา

จากการ ศึกษาพบว่านิสิตมี ความสามารถในการแก้ไขปัญหาโดยรวมอย่ ในระดับปานกลาง ( $\bar{x}$  = 2.03, S.D. = 0.56) ้สรุปผลเป็นรายค้านได้ดังนี้

3.1 ภากการศึกษาด้านการเรียนและ การเข้าร่วมกิจกรรม พบว่านิสิตมี ความสามารถในการแก้ไขปัญหาโดยรวมอยู่ ในระดับสูง ( $\overline{\mathbf{x}} = 3.10, \, \text{S.D.} = 0.84$ ) ข้อที่มี คะแนนสูงสุคคือข้อที่ 3 "หากผลการเรียนใน ภาคเรียนนี้ตกต่ำ" ( $\overline{x}$  = 3.29, S.D. = 0.81) รองลงมาคือข้อที่ 5 "ถ้าฉันสอบไม่ผ่าน" ( $\overline{\mathrm{\mathbf{x}}}$  =  $3.28.$  S.D. = 0.83) และข้อที่ 2 "ฉันได้รับ มอบหมายให้ทำงานที่เกินความสามารถของ  $\tilde{\mathfrak{A}} \mathfrak{U}$ " ( $\overline{\mathfrak{X}} = 3.19$ , S.D. = 0.74)

3.2 ภากการศึกษาด้านความสัมพันธ์ ระหว่างเพศ พบว่านิสิตมีความสามารถในการ  $\,$ แก้ไขปัญหาโดยรวมอยู่ในระดับปานกลาง ( $\rm \bar{x}$  $= 2.97,\;{\rm S.D.}\,=\,0.98$ ) ข้อที่มีคะแนนสูงสุดคือ ข้อที่ 7 "หากฉันมีเพศสัมพันธ์กับแฟน" ( $\overline{\mathrm{\mathbf{\bar{x}}}}$  =  $3.33, \ S.D. = 0.92$ ) รองลงมาคือข้อที่ 8 "หาก ฉันพบว่าตัวเอง/แฟนของฉันตั้งครรภ์ขณะ

= 0.99) ข้อที่มีคะแนนสงสคคือข้อที่ 1 "ฉันเข้า เรียนตามตารางเรียน" ( $\overline{\mathbf{X}} = 4.24$ , S.D. = 0.92) ีรองลงมาคือข้อที่ 8 "ฉับส่งงาบตามเวลาที่ กำหนด" ( $\overline{\mathbf{x}} = 3.94, \text{ S.D.} = 0.92$ ) และข้อที่ 7 "ฉันทำแบบฝึกหัดที่ได้รับมอบหมาย"  $(\overline{x})^{\pm}$  $3.93, S.D. = 0.90$ 

จากการศึกนาด้านการใช้เวลาว่าง พบว่านิสิตมีพฤติกรรมโคยรวมอยู่ในระดับ ปานกลาง ( $\bar{x}$  = 3.30, S.D. = 1.12) ข้อที่มี คะแนนสูงสุดคือข้อที่ 3 "ฉันฟังเพลง" ( $\overline{\mathbf{x}}$  = 4.08, S.D.=0.98) รองลงมาคือข้อที่ 4 "ฉันดุ  $\hat{\vec{\mathfrak{n}}}$ วิ่" ( $\overline{\mathbf{\bar{x}}}$  = 3.93, S.D. = 1.09) และข้อที่ 1 "ฉัน อ่านหนังสือ" ( $\overline{\mathbf{X}}$  = 3.57, S.D. = 1.01)

จากการศึกนาด้านความสัมพันธ์ ระหว่างเพศ พบว่านิสิตมีพฤติกรรมค้าน โดยรวมอยู่ในระดับปานกลาง ( $\overline{\mathbf{x}}$  = 3.56, S.D.  $= 1.17$ ) ข้อที่มีคะแนนสูงสุดคือข้อที่ 7 "ฉันมี เพศสัมพันธ์กับเพศเดียวกัน"  $(\overline{\textbf{x}} = 4.82, \text{ S.D.} =$ 0.64) รองลงมาคือข้อที่ 6 "ฉันกอคจบกับเพศ ตรงข้าม" ( $\overline{\mathbf{x}}$  = 3.69, S.D. = 1.27) และข้อที่ 8 "ฉันมีเพศสัมพันธ์กับเพศตรงข้าม" ( $\overline{\mathrm{X}} = 3.57,$  $S.D. = 1.38$ 

จากการศึกษาด้านความสัมพันธ์กับ เพื่อน พบว่านิสิตมีพฤติกรรมโคยรวมอยู่ใน ระดับปานกลาง ( $\overline{\mathbf{x}} = 3.52$ , S.D. = 1.35) ข้อที่ มีคะแนนสูงสุดคือข้อที่ 2 "ฉันทำงานที่ได้รับ มอบหมายร่วมกับเพื่อน" ( $\overline{\mathrm{x}}$  = 4.04, S.D. = 2.59) รองลงมาคือข้อที่ 8 "ฉันเข้ากับเพื่อนใน กลุ่มได้ดี" ( $\overline{X}$  = 3.76, S.D. = 1.02) และข้อที่ 4 "ฉันช่วยเหลือเพื่อนยามเพื่อนเดือคร้อน" ( $\overline{\textbf{x}}$  =  $3.75, S.D. = 2.06$ 

กำลังศึกษาอยู่"( $\overline{\mathbf{X}} = 3.31$ , S.D. = 0.87) และ ข้อที่ 3 "ถ้าเพื่อบต่างเพศหาบไปบอบด้างอืบที่ หอพัก"  $(\bar{x} = 3.08, S.D.=1.01)$ 

3.3 ภากการศึกษาด้านความสัมพันธ์ กับเพื่อน พบว่านิสิตมีความสามารถในการ  $\ln$ ก้ไขปัญหา โดยรวมอยู่ในระดับสูง ( $\overline{\mathbf{x}}$  =  $3.09$ , S.D. = 0.88) ข้อที่มีคะแนนสงสคคือข้อ ที่ 8 "หากเพื่อนของคณกำลังป่วยเป็นโรค ร้ายแรง แล้วมาขอคำปรึกษา"  $(\overline{x} = 3.33, \text{ S.D.})$  $= 0.80$ ) รองลงมาคือข้อที่ 2 "ถ้าเพื่อนในกลุ่ม เข้าใจผิดและกำลังจะแยกตัวไป"  $\bar{\mathrm{x}}$  = 3.20,  $S.D. = 0.85$ ) และข้อที่ 4 "ถ้าทำงานร่วมกับ เพื่อนแล้วมีความคิดไม่ตรงกัน"  $\overline{\mathrm{x}}$  = 3.16,  $S.D. = 0.81$ 

3.4 ภากการศึกษาด้านความสัมพันธ์ กับครอบครัว พบว่านิสิตมีความสามารถใน การแก้ไขปัญหาโดยรวมอยู่ในระดับสูง ( $\mathbf{\overline{x}}$  =  $2.97, \text{ S.D.} = 0.89$ ) ข้อที่มีคะแนนสูงสุดคือข้อ ที่ 8 "หากคนในครอบครัวป่วยเป็นโรค ร้ายแรง" ( $\overline{x}$  = 3.38, S.D. = 0.80) รองลงมาคือ ข้อที่ 5 "เมื่อพ่อ/แม่รู้ว่าฉันโคคเรียนจนทำให้ ฉันใม่มีสิทธิสอบ" ( $\overline{x} = 3.34$ , S.D. = 2.10) และข้อที่ 4 "ถ้าฉันทะเลาะกับพ่อ/แม่อย่าง  $\overline{3}$  111153" ( $\overline{X}$  = 3.27, S.D. = 0.75)

ส่วนที่ 4 ข้อมูลพฤติกรรมของนิสิต จากการศึกษาพบว่านิสิตมีพฤติกรรม โดยรวมอยู่ในระดับปานกลาง ( $\overline{\mathbf{x}}$  = 2.04, S.D. = 0.55) สรปผลเป็นรายด้านได้ดังนี้ จากการศึกษาด้านการเรียนและการ

เข้าร่วมกิจกรรม พบว่านิสิตมีพฤติกรรม โดยรวมอยู่ในระดับปานกลาง ( $\overline{\textbf{x}}$  = 3.50, S.D.

กิจกรรมอย่างมีนัยสำคัญที่ระดับ 0.01 (p-value  $= 0.000$ 

 : )  . # ความสัมพันธ์กับพฤติกรรมด้านการใช้เวลา ว่างอย่างไม่มีนัยสำคัญที่ระดับ 0.05 (p-value = 0.80)

ดวาม ฉ ล า ด ท า ง ค า ร ม ญ ์ บี ความสัมพันธ์กับพฤติกรรมด้านความสัมพันธ์ ระหว่างเพศอย่างมีนัยสำคัญที่ระดับ 0.01 (p $value = 0.000$ 

ี ความฉลาดทางอารมณ์ มี ความสัมพันธ์กับพฤติกรรมด้านความสัมพันธ์ ึกับเพื่อนอย่างมีนัยสำคัญที่ระดับ 0.01 (p $value = 0.000$ 

ี ความฉลาดทางอารมณ์ มี ความสัมพันธ์กับพฤติกรรมด้านความสัมพันธ์ กับสังคมอย่างไม่มีนัยสำคัญที่ระดับ 0.05 (p $value = 0.155$ 

ี ความ ฉ ล า ด ท า ง ค า ร ม ณ์ มี ความสัมพันธ์กับพฤติกรรมด้านความสัมพันธ์ ้กับครอบครัวอย่างมีนัยสำคัญที่ระดับ 0.01 (p $value = 0.000$ 

<u>5.2 ความสัมพันธ์ระหว่างความสามารถ</u> ในการแก้ไขปัญหากับพฤติกรรมของนิ**สิต** 

โดยใช้สถิติไค-สแควร์ (Chi- $\operatorname{Square}$ ) ผลการวิเคราะห์พบว่า ความสามารถ ในการแก้ไขปัญหามีความสัมพันธ์กับ พฤติกรรมทั้ง 6 ค้านโดยรวมของนิสิตอย่างมี นัยสำคัญที่ระดับ 0.01 (p-value = 0.000) สรุปผล เป็บรายด้าบได้ดังบี้

จากการศึกนาด้าบคาาบสับพับช์กับ สังคม พบว่านิสิตมีพฤติกรรมโคยรวมอยู่ใน ระดับปานกลาง ( $\overline{\mathbf{x}}$  = 2.96, S.D. = 1.10) ข้อที่ มีคะแนนสูงสุดคือข้อที่ 6 "ฉันช่วยเหลืองาน คร/อาจารย์์" ( $\overline{\mathbf{X}}$  = 3.23, S.D. = 0.98) รองลงมา คือข้อที่ 7 "ฉันช่วยเหลืองานชมชน  $"\overline{\mathbf{x}}=$  $3.17$ , S.D. = 1.08) และข้อที่ 1 "ฉันเป็น ตัวแทนของห้องในการเข้าร่วมกิจกรรม" ( $\mathbf{\bar{x}}$  =  $3.05, S.D. = 1.08$ 

จากการศึกนาด้านความสัมพันธ์กับ ครอบครัว พบว่านิสิตมีพฤติกรรม โดยรวมอยู่ ในระดับสูง ( $\overline{\mathbf{x}} = 3.76$  , S.D. = 1.10) ข้อที่มี กะแนนสูงสุคคือข้อที่ 5 "ฉันช่วยเหลืองาน บ้าน" ( $\overline{\mathbf{x}}$  = 3.9, S.D. = 1.04) รองลงมาคือข้อที่ 3 ฉันกินข้าวร่วมกับครอบครัว "  $(\overline{\mathrm{x}}\,=\,3.88,$  $\rm S.D.$  = 1.04) และข้อที่ 4 "ฉันร่วมกิจกรรมกับ ครอบครัว" ( $\overline{x}$  = 3.82, S.D. = 1.05)

ส่วนที่ 5 ความสัมพันธ์ระหว่างความ ฉลาดทางอารณ์ (EQ) ความสามารถในการ แก้ไขปัญหา (AQ) และพฤติกรรมของนิ**สิต** มหาวิทยาลัยราชภัฏบ้านสมเด็จเจ้าพระยา

5.1 ความสัมพันธ์ระหว่างความฉลาด

ทางอารมณ์กับพฤติกรรมของนิสิต

โดยใช้สถิติ ใค-สแควร์ (Chi- $\rm_{Square}$ ) ผลการวิเคราะห์พบว่า ความฉลาดทาง อารมณ์มีความสัมพันธ์กับพฤติกรรมทั้ง 6 ค้านโคยรวมของนิสิตอย่างมีนัยสำคัญที่ระคับ  $0.01$  (p-value =  $0.000$ ) สรุปผลเป็นรายด้านได้ ดังนี้ ความฉลาดทางอารมณ์มีความสัมพันธ์ กับพฤติกรรมค้านการเรียนและการเข้าร่วม

สมเด็จเจ้าพระยา ผู้ศึกษาใค้อภิปรายผลตาม สมมุติฐาน ดังนี้

# สมมุติฐานข้อที่ 2.1 ความฉลาดทาง อารมณ์มีความสัมพันธ์กับพฤติกรรมของนิสิต

มหาวิทยาลัยราชภัฏบ้านสมเด็จเจ้าพระยา คาาบกลาดทางการบกเ้บี่คาาบสับพับธ์ กับพฤติกรรมทั้ง 6 ค้านโคยรวมของนิสิต เป็นไปตามสมมุติฐานข้อที่ 1 ซึ่งผู้วิจัยมีความ คิดเห็นว่าการที่ความฉลาดทางอารมณ์มี ความสัมพันธ์กับพฤติกรรมทั้ง 6 ค้านโคยรวม ของนิสิตนั้นเกิดจากการที่นิสิตมีพัฒนาการ ทางด้านสติปัญญาทำให้มีความสามารถในการ ปรับตัวให้อยู่ร่วมกับผู้อื่นได้อย่างมีความสุข เมื่อพิจารณาเป็นรายด้านแล้ว ปรากฏผลและ อภิปรายได้ดังนี้

1 ความฉลาดทางการมณ์มีความสัมพับธ์ กับพฤติกรรมค้านการเรียนและการเข้าร่วม กิจกรรมของนิสิตมหาวิทยาลัยราชภัฏบ้าน สมเด็จเจ้าพระยา พบว่าส่วนใหญ่นิสิตมีความ รับผิดชอบในงานของตนเองเป็นอย่างดี เช่น เข้าเรียบตามตารางเรียบ ทำแบบฝึกหัดที่ได้รับ มอบหมาย ส่งงานตามเวลาที่กำหนด และเข้า ร่วมกิจกรรมที่ทางสาขาวิชาจัคขึ้น อยู่ใน ระดับสูง ซึ่งสอดกล้องกับการศึกษาวิจัยของ วนิดา กันทาแก้ว (2550: 128) เรื่องความสามารถ ในการฟันฝ่าอุปสรรค เชาวน์อารมณ์ และ พฤติกรรมของนักเรียนระดับช่วงชั้นที่ 4 โรงเรียบบารีรัตน์ จังหวัดแพร่ พบว่าเชาวน์ อารมณ์มีความสัมพันธ์ทางบวกกับพฤติกรรม ของนักเรียน

ความสามารถในการแก้ไขปัญหา มีความสัมพันธ์กับพฤติกรรมค้านการเข้าเรียน และการเข้าร่วมกิจกรรมอย่างมีนัยสำคัญที่ ระดับ  $0.01$  (p-value =  $0.000$ )

ความสามารถในการแก้ไขปัญหา มีความสัมพันธ์กับพฤติกรรมด้านการใช้เวลา ว่างอย่างไม่มีนัยสำคัญที่ระดับ  $0.05$  (p-value = 0.0391)

ความสามารถในการแก้ไขปัญหา มี ค ว า ม สั ม พั น ธ์ กั บ พ ฤ ติ ก ร ร ม ด้ า น ี ความสัมพันธ์ระหว่างเพศอย่างมีนัยสำคัญที่ ระดับ  $0.01$  (p-value = 0.000)

ความสามารถในการแก้ไขปัญหา มี ค ว า ม สั ม พั น ธ์ กั บ พ ฤ ติ ก ร ร ม ด้ า น ้ ความสัมพันธ์กับเพื่อนอย่างมีนัยสำคัญที่ระดับ  $0.05$  (p-value =  $0.017$ )

ความสามารถในการแก้ไขปัญหา มี ค ว า ม สั ม พั น ธ์ กั บ พ ฤ ติ ก ร ร ม ด้ า น ี ความสัมพันธ์กับสังคมอย่างมีนัยสำคัญที่ ระดับ  $0.05$  (p-value =  $0.015$ )

ความสามารถในการแก้ไขปัญหา มี ค ว า ม สั ม พั น ธ์ กั บ พ ฤ ติ ก ร ร ม ด้ า น ้ ความสัมพันธ์กับครอบครัวอย่างมีนัยสำคัญที่ ระดับ  $0.01$  (p-value =  $0.000$ )

## ้<sup>ค</sup>ภิปรายผล

จากการสรุปผลการวิจัยความสัมพันธ์ ระหว่างความฉลาดทางอารมณ์ (EO) ความสามารถในการแก้ไขปัญหา (AO) และ พฤติกรรมของนิสิตมหาวิทยาลัยราชภัฏบ้าน

4 ความฉลาดทางการมณ์มี ความสัมพันธ์กับพถติกรรมค้านความสัมพันธ์ กับเพื่อนของนิสิตมหาวิทยาลัยราชภัฏบ้าน ิสมเด็จเจ้าพระยา พบว่าส่วนใหญ่มีมนุษย์ ้สัมพันธ์ที่ดีกับเพื่อน เช่น ทำงานที่ได้รับ มอบหมายร่วมกับเพื่อน ช่วยเหลือเพื่อนยาม เพื่อนเคือคร้อน และเข้ากับเพื่อนในกล่มได้ดี ซึ่งสอดคล้องกับงานวิจัยของ สมาลี ขันติยะ (2552: 129-130) เรื่องปัจจัยบางประการ ที่สัมพันธ์กับความฉลาดทางอารมณ์ และ ผลสัมถทธิ์ทางการเรียนของนักเรียนชั้น มัธยมศึกษาปีที่ 3 โรงเรียนขยายโอกาสทาง การศึกษา สังกัดสำนักงานเขตพื้นที่การศึกษา เลย เขต 1 พบว่า ปัจจัยสัมพับธภาพระหว่าง บักเรียบกับเพื่อบส่งผลทางบวกต่อความฉลาด ทางอารมณ์ แสคงให้เห็นว่าพฤติกรรมที่ นักเรียนและเพื่อนปฏิบัติต่อกัน มีการ ช่วยเหลือซึ่งกันและกันทั้งด้านการเรียนและ เรื่องส่วนตัว มีความจริงใจต่อกัน เป็นรากจาน สำคัญที่ทำให้นักเรียนมีความฉลาดทาง อารมณ์และประสบความสำเร็จในด้านการ  $\mathbf{\hat{B}}$ ยา เ

5. ความฉลาดทางอารมณ์ไม่มี ความสัมพันธ์กับพฤติกรรมด้านความสัมพันธ์ กับสังคม ของนิสิตมหาวิทยาลัยราชภัฏบ้าน ิสมเด็จเจ้าพระยา พบว่าส่วนใหญ่ไม่ค่อยให้ ้ความร่วมมือในการเข้าร่วมกิจกรรม เรื่องของ การเป็นตัวแทนสาขาวิชาที่ทำงานร่วมกับ สโมสรนิสิต/นักศึกษา หรือการเป็นตัวแทน ของสาขาวิชาในการทำงานร่วมกับกิจการ นิสิต/นักศึกษา เป็นต้น เพราะการเรียนใน

2. ความฉลาดทางอารมณ์ไม่มี ์ ความสัมพันธ์กับพถติกรรมด้านการใช้เวลา ว่างของนิสิตมหาวิทยาลัยราชภัฏบ้านสมเด็จ เจ้าพระยา พบว่าส่วนใหญ่อาศัยอยู่กับบิดา มารคา/ผู้ปกครองซึ่งหลังจากเลิกเรียนแล้ว นิสิตาะกลับบ้านและใช้เวลาว่างไปกับความ ำเันเทิงที่บ้านกับครอบครัว แต่มิได้ใช้เวลาว่าง ในด้านที่เป็นประโยชน์เท่าที่ควร เช่น อ่าน หนังสือ เล่นกีฬา และทำงานพิเศษ (part-time) ้แต่กลับใช้เวลาว่างในการดูหนัง ฟังเพลง ดู ทีวี ซึ่งล้วนแล้วแต่เป็นกิจกรรมเพื่อความ ำเันเทิงไม่ค่อยมีแก่นสารเกือบทั้งสิ้น จึงทำให้ ความฉลาดทางการมณ์ไม่มีความสัมพับธ์กับ พฤติกรรมค้านการใช้เวลาว่างของนิสิต ซึ่ง สอดคล้องกับงานวิจัยของ มนัส ยอดคำ (2539: ำเทคัดย่อ) ได้ศึกษา เรื่องการใช้เวลาว่างและ ความต้องการกิจกรรมในยามว่างของนักเรียน ในจังหวัดเชียงใหม่ พบว่ากิจกรรมในยามว่าง ที่นักเรียนชอบทำมากในขณะที่อยู่ที่โรงเรียน ้คือพูดคุยกับเพื่อน ส่วนกิจกรรมในยามว่างที่ นักเรียนชอบทำมากหลังเวลาโรงเรียนเลิกคือ ดโทรทัศน์ ฟังเพลง

3. ความฉลาดทางอารมณ์มี ความสัมพันธ์กับพฤติกรรมค้านความสัมพันธ์ ระหว่างเพศของนิสิตมหาวิทยาลัยราชภัฏบ้าน สมเด็จเจ้าพระยา พบว่าส่วนใหญ่มีพฤติกรรม ทางเพศเป็นไปในทางที่ดีซึ่งสอดคล้องกับ ทฤษฎีของบาร์-ออน (Bar-On) ที่กล่าวว่า สามารถรับรู้ความรู้สึกและอารมณ์ของตนเอง รู้ว่าตนเองรู้สึกอย่างไรและเหตุใดจึงรู้สึก ้เช่าเบ้าเ

คือ ด้าบการเรียบและเข้าร่าบกิจกรรบ ด้าบ ดาาบสับพับธ์ระหว่างเพศ ด้าบดาาบสับพับธ์ ้กับเพื่อน และด้านความสัมพันธ์กับครอบครัว แต่ด้านที่ไม่มีความสัมพันธ์กันคือ ด้านการใช้ ้เวลาว่างและด้านความสัมพันธ์กับสังคม ทั้งนี้ ้<br>เนื่องจากนิสิตส่วนใหญ่พักอาศัยอยู่กับ ครอบครัว หลังจากเลิกเรียบแล้วบิสิตจะกลับ บ้านและใช้เวลาว่างส่วนใหญ่กับความบันเทิง คือ การดูหนัง ฟังเพลง ดูทีวี ร่วมกับครอบครัว แต่ไม่ได้ใช้เวลาว่างในทางที่เป็นประโยชน์คือ ้อ่านหนังสือ เล่นกีฬา จึงส่งผลให้ความสัมพันธ์ ทางสังคมอยู่ในระดับปานกลางเพราะนิสิต ้ส่วนใหญ่ไม่ค่อยเข้าร่วมกิจกรรม จึงทำให้ทั้ง สองค้านนี้ไม่มีความสัมพันธ์กับพฤติกรรม ของบิสิต

้สมมุติฐานที่ 2.2 ความสามารถในการ แก้ไขปัญหามีความสัมพันธ์กับพฤติกรรมของ นิสิตมหาวิทยาลัยราชภัฏบ้านสมเด็จ เจ้าพระยา

ความสามารถในการแก้ไขปัญหามี ความสัมพันธ์กับพฤติกรรมทั้ง 6 ค้านโดยรวม ของนิสิตมหาวิทยาลัยราชภัฏบ้านสมเด็จ เจ้าพระยาเป็นไปตามสมมุติฐานข้อที่ 2 ซึ่ง ผ้วิจัยมีความคิดเห็นว่าการที่ความสามารถใน การแก้ไขปัญหามีความสัมพันธ์กับพฤติกรรม ทั้ง 6 ค้านโคยรวมของนิสิตนั้นเกิดจากการที่ นิสิตมีพัฒนาการคิดแก้ไขปัญหา สามารถ ลำดับความสำคัญของปัญหาใด้อย่างเหมาะสม ทำให้เกิดการตอบสนองต่อปัญหาและ

ระดับบหาวิทยาลัยบ้ำเจำเป็บต้องเบ้บใบเรื่อง ของการเข้าร่วมกิจกรรมร่วมด้วยจึงจะทำให้ นิสิตนั้นสามารถคำเนินชีวิตร่วมกับผู้อื่นได้ อย่างสร้างสรรค์และมีความสุข สิ่งไบ่ ิสอดคล้องกับการศึกษาวิจัยของ ปาริกา อัคนิวาส (2550: 89) เรื่องการศึกษาความฉลาดทาง อารมณ์กับการปรับตัวทางสังคมของบักศึกษา ้มหาวิทยาลัยราชภัฏสวนดุสิต พบว่านักศึกษา ้มหาวิทยาลัยราชภัฏสวนดุสิต มีความฉลาด ทางอารมณ์สัมพันธ์กับการปรับตัวทางสังคม ในทางบวกอย่างมีนัยสำคัญทางสถิติที่ระดับ  $0.01$ 

6. ความฉลาดทางอารมณ์มี ้ความสัมพันธ์กับพฤติกรรมด้านความสัมพันธ์ กับครอบครัว ของนิสิตมหาวิทยาลัยราชภัฏ บ้านสมเด็จเจ้าพระยา พบว่าส่วนใหญ่มี ้ความสัมพันธ์กับครอบครัวในทางที่ดี เพราะมี การทำกิจกรรมร่วมกันในครอบครัว ส่งผลให้ ้คนในครอบครัวรักใคร่ปองดองกัน จึงทำให้ ึคนในครอบครัวไม่มีปัญหากัน ซึ่งสอดคล้อง ้กับการศึกษาวิจัยของ คันธารัตน์ ยอดพิชัย (2549: 136) เรื่องความสัมพันธ์ระหว่าง ้ความสัมพันธ์ในครอบครัว ความฉลาดทาง อารมณ์กับความเครียดของนิสิตนักศึกษา มหาวิทยาลัยของรัฐ ในกรุงเทพมหานคร พบว่าความสัมพันธ์ในครอบครัว ด้านบทบาท หน้าที่ของครอบครัวมีความสัมพับธ์เชิงบวก ้กับความฉลาดทางอารมณ์โดยภาพรวม อย่างมี นัยสำคัญทางสถิติที่ระดับ 0.01

จากผลการวิจัยพบว่า ความฉลาดทาง อารมณ์มีความสัมพันธ์กับพฤติกรรมของนิสิต

3. ความสามารถในการแก้ไขปัญหามี ความสัมพันธ์กับพฤติกรรมด้านความสัมพันธ์ ระหว่างเพศของนิสิตมหาวิทยาลัยราชภัฏบ้าน ้ สมเด็จเจ้าพระยา พบว่าส่วนใหญ่มีการแก้ไข ปัญหาทางเพศอยู่ในระดับปานกลาง ซึ่ง ิสอดคล้องกับทฤษฎีที่ว่าความสัมพันธ์ระหว่าง เพศชายกับเพศหญิงมีปฏิกิริยาต่อกัน หรือ มาร่วมกันแสคงกิจกรรมใคๆ ก็ตามเพื่อเป็น ึการช่วยเหลือเกื้อกูลกันและกัน ซึ่ง ความสัมพันธ์ใม่ได้มีเป้าหมายเพื่อการมี เพศสัมพันธ์เสมอไปก็ได้ (David, et al., 1991 อ้างถึงใน นิมิตร มั่งมีทรัพย์, 2542: 8)

4. ความสามารถในการแก้ไขปัญหา มี ค ว า ม สั ม พั น ธ์ กั บ พ ฤ ติ ก ร ร ม ด้ า น ความสัมพันธ์กับเพื่อนของนิสิตมหาวิทยาลัย ราชภัฏบ้านสมเด็จเจ้าพระยา พบว่าส่วนใหญ่ มีการแก้ไขปัญหาอยู่ในระดับปานกลาง เพราะ ิสามารถช่วยเหลือเพื่อนใด้ในทุกเรื่องที่ สามารถช่วยได้ เช่น เป็นที่ปรึกษาของเพื่อน ช่วยเหลืองาบเพื่อบที่ไม่ใช่งาบของตบเอง และให้เพื่อนยืมของใช้ เป็นต้น ซึ่งสอดคล้อง กับทฤษฎีอี อาร์ จี (ERG) ของแอลเคอร์ เฟอร์ (Alderfer) กล่าวว่า ความต้องการ ด้านความสัมพันธ์ (Relatedness: R)คือ ความต้องการผูกพันกับผู้อื่นในการทำงาน ด้องการเป็นพวก ต้องการใด้รับการยอมรับ ร่วมรับรู้และแบ่งปันความรู้สึกระหว่างกัน ต้องมีความสัมพันธ์กับผู้อื่น ต้องการเป็นเพื่อน 5. ความสามารถในการแก้ไขปัญหามี ความสัมพันธ์กับพฤติกรรมด้านความสัมพันธ์ กับสังคมของนิสิตมหาวิทยาลัยราชภัฏบ้าน

อุปสรรคใด้เป็นอย่างดี เมื่อพิจารณาเป็นราย ด้านแล้ว ปรากฏผลและอภิปรายผลได้ดังนี้

1. ความสามารถในการแก้ไขปัญหามี ความสัมพันธ์กับพฤติกรรมด้านการเรียนและ การเข้าร่วมกิจกรรมของนิสิตมหาวิทยาลัยราช ภัฏบ้านสมเด็จเจ้าพระยา พบว่าส่วนใหญ่มี การแก้ไขปัญหาด้านการเรียนและการเข้าร่วม กิจกรรมใค้เป็นอย่างคี สามารถจัคสรรเวลาใค้ อย่างเหมาะสม ซึ่งสอดกล้องกับการศึกษาวิจัย ของ วนิคา กันทาแก้ว (2550: 128) เรื่อง ี ความสามารถในการฟันฝ่าอุปสรรค เชาวน์ อารมณ์และพฤติกรรมของนักเรียนระดับช่วง ชั้นที่ 4 โรงเรียบบารีรัตบ์ จังหวัดแพร่ พบว่า ี ความสามารถในการฟันฝ่าอุปสรรคมี กวามสัมพันธ์ทางบวกกับพฤติกรรมการเรียน ของบักเรียบ

2. ความสามารถในการแก้ไขปัญหา ไม่มีความสัมพันธ์กับพฤติกรรมด้านการใช้ เวลาว่างของนิสิตมหาวิทยาลัยราชภัฏบ้าน ี สมเด็จเจ้าพระยา พบว่าส่วนใหญ่ใช้เวลาว่าง กับความบันเทิง เช่น ดูหนัง ฟังเพลง ดูทีวี แต่ ึกลับใช้เวลาว่างด้านการค้นคว้าหาความร้อย่ ในระดับต่ำ ซึ่งสอดกล้องกับการศึกษาวิจัย ของ บบัส ยอดคำ (2539) บทคัดย่อ) ได้สึกนา เรื่องการใช้เวลาว่างและความต้องการกิจกรรม ใบยามว่างของบักเรียบใบจังหวัดเชียงใหม่ พบว่ากิจกรรมในยามว่างที่นักเรียนชอบทำ มากในขณะที่อย่ที่โรงเรียน คือพดคยกับเพื่อน ส่วนกิจกรรมในยามว่างที่นักเรียนชอบทำมาก หลังเวลาโรงเรียนเลิกคือ ดูโทรทัศน์ ฟังเพลง

กับเพื่อบ ด้าบความสัมพับธ์กับสังคม และด้าบ ความสัมพันธ์กับครอบครัว แต่ด้านที่ไม่มี ้ความสัมพับร์คือ ด้านการใช้เวลาว่าง ทั้งนี้ ้เนื่องจากนิสิตส่วนใหญ่ใช้เวลาว่างกับความ บันเทิง เช่น ดูหนัง ฟังเพลง ดูทีวี แต่กลับใช้ เวลาว่างในการค้นคว้าหาความรู้อยู่ในระดับ ปาบกลาง จึงทำให้ความสามารถใบการแก้ไข ป็ญหาด้านการใช้เวลาว่างไม่มีความสัมพันธ์กัน

เป็นการแสดงให้แห็นว่าทั้งความ ฉลาดทางอารมณ์และความสามารถในการ แก้ไขปัญหาของนิสิตมหาวิทยาลัยราชภัฏบ้าน สมเด็จเจ้าพระยา ต่างก็ไม่มีความสัมพันธ์กับ ด้าบการใช้เวลาว่างของบิสิต แสดงให้เห็บว่า บิสิตมีความฉลาดทางการมณ์และการแก้ไข ปัญหาโดยรวมอยู่ในระดับปานกลาง แต่ไม่ สามารถจัดการกับการใช้เวลาว่างได้อย่าง เหมาะสม เนื่องจากนิสิตส่วนใหญ่ใช้เวลาว่าง ไปกับความบันเทิงและเรื่องไม่มีแก่นสารหรือ ไร้สาระมากจบเกิบไป

ดังนั้นผู้วิจัยจึงเห็นควรส่งเสริมการใช้ เวลาว่างของนิสิตให้เป็นประโยชน์ ส่งเสริม การเข้าร่วมกิจกรรมหลังจากเลิกเรียนของนิสิต ให้มากขึ้น เช่น การเล่นกีฬา การเข้าร่วม กิจกรรมของชมรมหรือชุมชน สนับสนุน โครงการในการค้นคว้าหาความรู้เพิ่มเติม ส่งเสริมการทำงานเป็นทีม หรือการเข้าค่าย ผู้นำ เพื่อให้นิสิตสามารถใช้เวลาว่างในทางที่ เป็นประโยชน์มีสาระ และยังเป็นการส่งเสริม พัฒนาการด้านสังคมให้แก่นิสิตอีกด้วย

ิสมเด็จเจ้าพระยา พบว่าส่วนใหญ่มีการแก้ไข ปัญหาอยู่ในระดับปานกลาง โดยนิสิตมีจิต อาสาในการช่วยเหลือสังคม เช่น บิสิต ช่วยเหลืองานครู/อาจารย์ ช่วยเหลืองานชุมชน เป็นต้น ซึ่งเป็นไปตามกำจำกัดกวามของ กาห์น (Kahn, 1979: 85) ถึงการสนับสนุนทางสังคม (social support) ว่าเป็นการปฏิสัมพันธ์อย่างมี ้จดหมายระหว่างบดคล ซึ่งจะทำให้สิ่งเหล่านี้ ครึ่งหนึ่งหรือมากกว่าหนึ่งคือความผูกพันใน แง่ดี จากคนหนึ่งไปยังอีกคนหนึ่ง การยืนยัน รับรองหรือเห็นพ้องกับพฤติกรรมของผู้หนึ่ง การช่วยเหลือซึ่งกันและกันในด้านเงินทอง สิ่งของหรืออื่นๆ

6. ความสามารถในการแก้ไขปัญหามี ้ความสัมพันธ์กับพฤติกรรมด้านความสัมพันธ์ กับครอบครัวของนิสิตมหาวิทยาลัยราชภัฏ บ้านสมเด็จเจ้าพระยา พบว่าส่วนใหญ่มีการ แก้ไขปัญหาอยู่ในระดับสูง โดยมีการร่วม กิจกรรมกันภายในครอบครัวทำให้บคคลใน ้ครอบครัวมีความเข้าใจกัน จึงทำให้เมื่อเกิด ปัญหาขึ้นภายในครอบครัวสามารถที่จะแก้ไข ปัญหาใด้เป็นอย่างดี ซึ่งสอดคล้องกับการ ศึกษาวิจัยของสมิธ วุฒิสวัสดิ์ (2552: 86) เรื่อง การศึกษาสัมพันธภาพในครอบครัวของ ี นักเรียนช่วงชั้นที่ 2 พบว่านักเรียนหญิงมี สัมพับธภาพใบครอบครัวมากกว่าบักเรียบชาย จากผลการศึกษาวิจัยครั้งนี้ พบว่า ิความสามารถในการแก้ไขปัญหามี ้ความสัมพันธ์กับพถติกรรมของนิสิตคือ ด้าน

การเรียบและการเข้าร่วมกิจกรรม ด้าน ้ความสัมพันธ์ระหว่างเพศ ด้านความสัมพันธ์

## **ข้อเสนอแน**ะ

สนับสนุนให้มีการจัดกิจกรรมต่างๆ ภายหลังเลิกเรียนและเปิดโอกาสให้นิสิตใด้มี ส่วนร่วมมากขึ้น เช่น กิจกรรมพัฒนาวิชาการ กิจกรรมพัฒนาความคิดสร้างสรรค์ กิจกรรม พัฒนาความสามารถในการแก้ไขปัญหา กิจกรรมชมรม กิจกรรมสานสัมพันธ์ระหว่าง พี่กับน้อง กิจกรรมนันทนาการ ตลอดจน กิจกรรมจิตสาธารณะ เป็นต้น

# ้เค<sup>ล</sup>ารค้างคิง

- กรมสุขภาพจิต. (2543). **คู่มือความฉลาดทาง อารมณ์.** กรุงเทพฯ: โรงพิมพ์ชุมชน สหกรณ์การเกษตรแห่งประเทศไทย กำกัด
- คันธารัตน์ ยอคพิชัย. (2549). **ความสัมพันธ์** ระหว่างความสัมพันธ์ในครอบครัว ์ ความฉลาดทางอารมณ์กับ ความเครียด ของนิสิตนักศึกษา มหาวิทยาลัยของรัฐ ในกรุงเทพมหานคร. กรุงเทพฯ: มหาวิทยาลัยเกษตรศาสตร์.
- นิมิต มั่งมีทรัพย์. (2542). **ความสัมพันธ์** ระหว่างเพศสัมพันธ์ก่องแต่งงานใน **วัยรุ่น.** คุษฎีนิพนธ์การศึกษาคุษฎี บัณฑิต สาขาวิชาพัฒนศึกษาศาสตร์ บัณฑิตวิทยาลัย มหาวิทยาลัยศรีนคริน-ทรวิโรฒ.
- ปาริกา อัคนิวาส. (2550). **การศึกษาความ** ึ่<br>ฉลาดทางอารมณ์กับการปรับตัวทาง สังคมของนักศึกษา มหาวิทยาลัย

ราชภัฏสวนดุสิต. วิทยานิพนธ์ ปริญญาวิทยาศาสตรมหาบัณฑิต สาขาวิชาจิตวิทยาพัฒนาการ บัณฑิต-วิทยาลัย มหาวิทยาลัยรามคำแหง.

- มนัส ยอดคำ. (2539). <mark>การใช้เวลาว่างและ</mark> ความต้องการกิจกรรมในยามว่างของ นักเรียนเชียงใหม่. วิทยานิพนธ์ ปริญญาศึกษาศาสตรบัณฑิต คณะ ศึกษาศาสตร์ มหาวิทยาลัยเชียงใหม่.
- วนิดา กันทาแก้ว. (2550). **ความสามารถใน** การฟันฝ่าอุปสรรค เชาว์อารมณ์และ ห**ฤติกรรมการเรียนของ นักเรียน** ระดับช่วงชั้นที่ 4 โรงเรียนนารีรัตน์ **จังหวัดแพร่. ปริญญาวิทยาศาสตร** มหาบัณฑิต (จิตวิทยาชุมชน) บัณฑิต-วิทยาลัย มหาวิทยาลัยเกษตรศาสตร์.
- ศศิธร สกุลกิม และสุวัสสา เพิ่งสีแสง (2554). ความรู้คู่คุณธรรมกับความฉลาดทาง อารมณ์ของนิสิตมหาวิทยาลัยราชภัฏ บ้านสมเด็จเจ้าพระยา. <mark>วารสารก้าวทัน</mark> โลกวิทยาศาสตร์, 11(1): 120-127.
- สมิธ วุฒิสวัสดิ์. (2552). **การศึกษาสัมพันธภาพ** ในครอบครัวของ นักเรียนช่วงั้นที่ 2. สารนิพนธ์การศึกษามหาบัณฑิต (จิตวิทยาการแนะแนว). กรุงเทพฯ: บัณฑิตวิทยาลัย มหาวิทยาลัยศรีนคริน-ทรวิโรฒ.

สุมาลี ขันติยะ. (2552). **ปัจจัยบางประการที่** สัมพันธ์์กับความฉลาดทางอารมณ์ และผลสัมถ<sub>ู</sub>ทธิ์ทางการเรียนของ

นักเรียนชั้นมัธยมศึกษาปีที่ 3 โรงเรียนขยายโอกาสทางการศึกษา ้สังกัดสำนักงาน เขตพื้นที่การศึกษา เลย เขต 1. วิทยานิพนธ์ปริญญา ครุศาสตรมหาบัณฑิต สาขาวิชาวิจัย และประเมินผลการศึกษา คณะ ครุศาสตร์ มหาวิทยาลัยราชภัฏเลย.

- Ab Psy ReinDEAR. (2552). ความสามารถใน การเผชิญและฟันฝ่าอุปสรรคในการ ทำงาน สืบค้นเมื่อวันที่ 12 ธันวาคม 2556 110 http://www.bloggang.com/ mainblog
- Bar-On, R. (1997). Bar-On emotional quotient inventory (EQ-i): technical manual. Toronto Canada: Multi-Health System.
- Cowboy Manager. (2554). พฤติกรรม องค์การตอนที่ 14 ทฤษฎี ERG ของ Alderfer, สืบค้นเมื่อวันที่ 24 มีนาคม 2557 จาก http://cowboyma nager.blogspot.com/2011/05/14 ergalderfer.html
- Kahn, R.L. (1979). Aging and social support. In aging from birth to death: Interdisciplinary perspective Coro: Westview Press.